## Практическое занятие 12.

Дано уравнение  $y' = f(x, y)$  и начальное условие  $y(x_0) = y_0$ . Решить уравнение приближенно на отрезке  $[x_0, x_n]$  методом Эйлера и Рунге – Кутта. Погрешность вычислений:  $\epsilon = 0.001$  (метод Эйлера) и  $\epsilon = 0.0001$  (метод Рунге – Кутта).

- 1. Разобраться в структуре макросов приведенных в примерах.
- изменения в макросы, составить подпрограммы для 2. Внести необходимые вычисления необходимых функций..
- 3. Выбрать шаг расчета для достижения необходимой погрешности, используя правило Рунге.
- 4. Выполнить расчеты, построить график полученного решения.

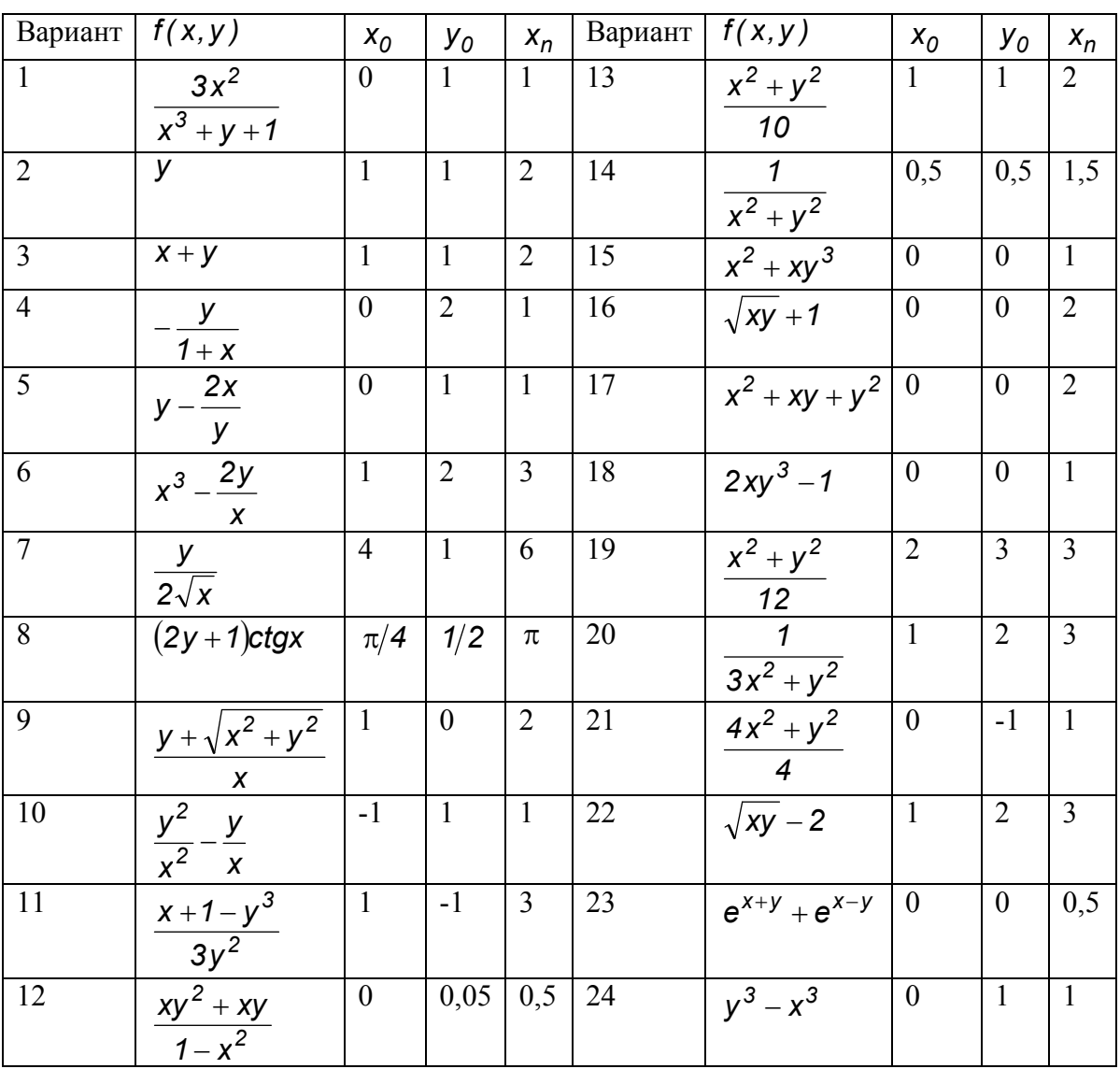

Пример 1. Решить методом Эйлера задачу Коши на отрезке [0; 0,6] для уравнения  $y' = x + y$ , если  $y(0) = 1$ .

Текст макроса.

Sub Eiler $()$ Dim n As Integer, n1 As Integer  $x0 = Range("b3")$ . Value  $xn = Range("d3")$ . Value

```
y0 = Range("c3"). Value
h = Range("e3"). Value
hp = Range("f3"). Value
Dim g(10000)
n = (xn - x0) / hn1 = (xn - x0) / hpd = n / n!k = 1g(1) = y0x = x0Range("i2"). Value = x0Range("i2"). Value = y0
For i = 1 To n
g(i + 1) = g(i) + f n f(x, g(i)) * hx = x + hIf i = Int(d * k) Then
 Cells(k + 2, 9). Value = x
 Cells(k + 2, 10). Value = g(i)k = k + 1 End If
Next i
```
End Sub

Function fnf $(x, y)$  As Single

 $f_{\text{inf}} = x + y$ 

End Function

Обозначения в программе h – шаг расчета, hp – шаг вывода результата. Вычисления по программе дадут следующий результат:

x y

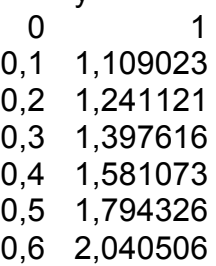

**Пример 2.** Решить методом Рунге-Кутта задачу Коши на отрезке *0; 0,6* для  $y' = x + y$ , если  $y(0) = 1$ . Текст макроса.

Sub Runge()

Dim n As Integer, n1 As Integer  $x0 = Range("b3")$ . Value  $xn = Range("d3")$ . Value  $y0 = Range("c3")$ . Value  $h = Range("e3")$ . Value  $hp = Range("f3")$ . Value Dim g(10000)  $n = (xn - x0) / h$  $n1 = (xn - x0) / hp$  $d = n / n!$  $k = 1$  $g(1) = y0$  $x = x0$ Range(" $i2$ "). Value =  $x0$ Range(" $i2$ "). Value = y0 For  $i = 1$  To n  $fk1 = fnf(x, g(i))$  $x1 = x + h / 2!$  $z1 = g(i) + h / 2! * f(k)$  $fk2 = fnf(x1, z1)$  $z2 = g(i) + h / 2! * f(k)$  $fk3 = fnf(x1, z2)$  $fk4 = fnf(x + h, g(i) + h * fk3)$  $dy = h / 6! * (fk1 + 2! * fk2 + 2! * fk3 + fk4)$  $g(i + 1) = g(i) + dy$  $x = x + h$ If  $i = Int(d * k)$  Then Cells( $k + 2$ , 9). Value = x Cells( $k + 2$ , 10). Value =  $g(i)$  $k = k + 1$  End If Next i End Sub Function fnf $(x, y)$  As Single  $f$ nf = x + y End Function Обозначения в программе h – шаг расчета, hp – шаг вывода результата. Вычисления по программе дадут следующий результат:

0 1 0,1 1,109133 0,2 1,241364

x y

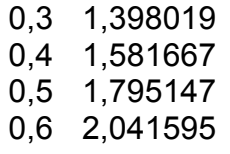